## **AS Number Request Form**

RIPE NCC

Document ID: ripe-562 Date: November 2012 Obsoletes: ripe-456

% AS Number Request Form % RIPE NCC members (LIRs) can use this form % to request an Autonomous System (AS) Number. For instructions on how to % complete this form see: %"Supporting Notes for the Autonomous System Number Request Form" %"http://www.ripe.net/ripe/docs/asnsupport.html % % Please note that the End User should have a signed "End User % Assignment Agreement" with either the sponsoring LIR or the RIPE NCC. #[GENERAL"INFORMATION]# % % Please add your RegID request-type: as-number form-version: 1.2 x-ncc-regid: #[AS NUMBER USER]# % % Who will use the AS Number being requested? legal-organisation-name: website-if-available: % Is this request being sent by a sponsoring LIR on behalf of an %"End"User?"(Yes/No) end-user-of-sponsoring-lir: % If yes, please confirm that the "End User Assignment Agreement" % contains all of the elements listed in paragraph 2.0 of % "Contractual Requirements for Provider Independent Resource Holders % in the RIPE NCC Service Region". (Yes/No) confirmation: #[ADDRESS SPACE TO BE ANNOUNCED]# % % Which address prefix will originate from the new AS number?

prefix: % If the address assignment is waiting for approval, please % include the ticket number of the request below. pending-ticket-ID: #[PEERING"CONTACTS]# % % Please list the email contact addresses of peering % partners for the requested AS Number. peering: peering: #[SUPPLEMENTAL COMMENTS]# % % Please add more information if you think it will help us understand % this request. % If you require a 16-bit AS Number instead of a 32-bit AS Number, % please indicate this below and tell us why. For more information, % see http://www.ripe.net/news/asn-32-guide.html AS Number Type: 32-bit [change as required] Why  $16$ -bit: #[SUPPORTING DOCUMENTATION]# % % If this request is being sent by a sponsoring LIR on behalf of % an End User, please attach a copy of the signed % "End User Assignment Agreement" and the company registration papers % of the End User. % You can also attach a network diagram or other supporting documentation. % % Have you attached any files/documents to this request? (Yes/No) file-attached: #[DATABASE TEMPLATE(S)]# % % Please complete all of the fields below aut-num: ASNEW as-name: <add name for the AS> descr: <add AS Number User name> org: <add org-ID> import:  $\langle$  <specify the outgoing routing policy for the first peer> export:  $\langle$  <specify the incoming routing policy for the first peer> import:  $\langle$  <specify the outgoing routing policy for the second peer>

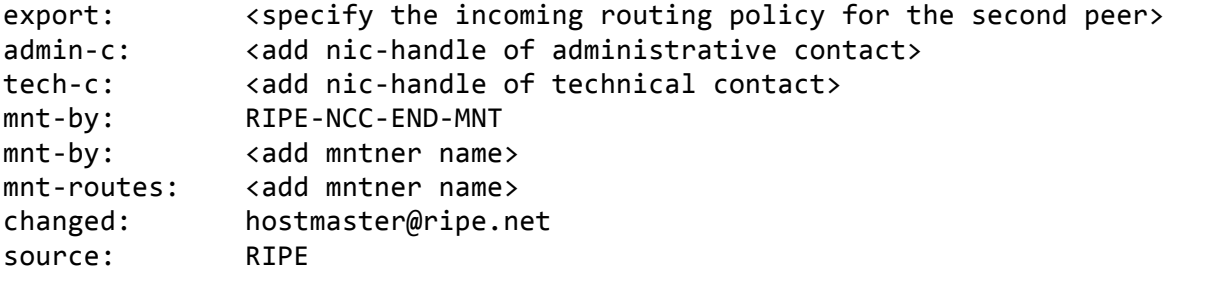

#[END"of"REQUEST]#